# Izvod otvorenih stavki u stranoj novčanoj jedinici

Poslednja izmena 20/10/2022 2:02 pm CEST

Ukoliko postoje otvorene stavke u stranim novčanim jedinicama, na redu Izvoda otvorenih stavki dobijamo informaciju o iznosu u stranoj novčanoj jedinici i dinarsku protivvrednost:

#### **SAOP DOO**

Valentina vodnika 21a Novi Sad Poreski identifikacioni broj:16112021

KUPAC INO Adresa

1000 Ljubljana SI **SLOVENIJA** 

#### Izvod otvorenih stavki na dan: 31.10.2022 Za konta:

Naše poslovne knjige pokazuju da Vaša kartica nije usklađena, a tu neusklađenost čine sledeće otvorene stavke:

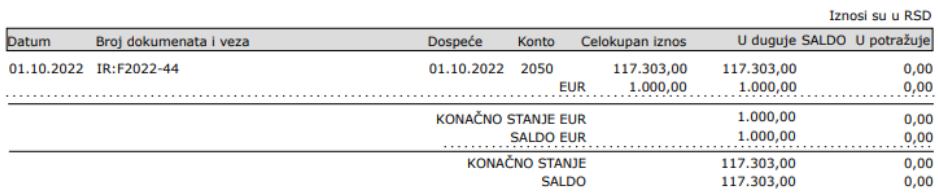

Ukoliko Vam je potrebna štampa izvoda otvorenih stavki na stranom jeziku, novu štampu je potrebno otvoriti koracima: Podešavanje organizacije - zupčanik u gornjem desnom uglu > Podešavanje štampe > + Nov > vrsta štampe -**Štampa otvorenih stavki** > izaberete jedan od ponuđenih jezika, uredite štampu i prevode po potrebi i sačuvate je.

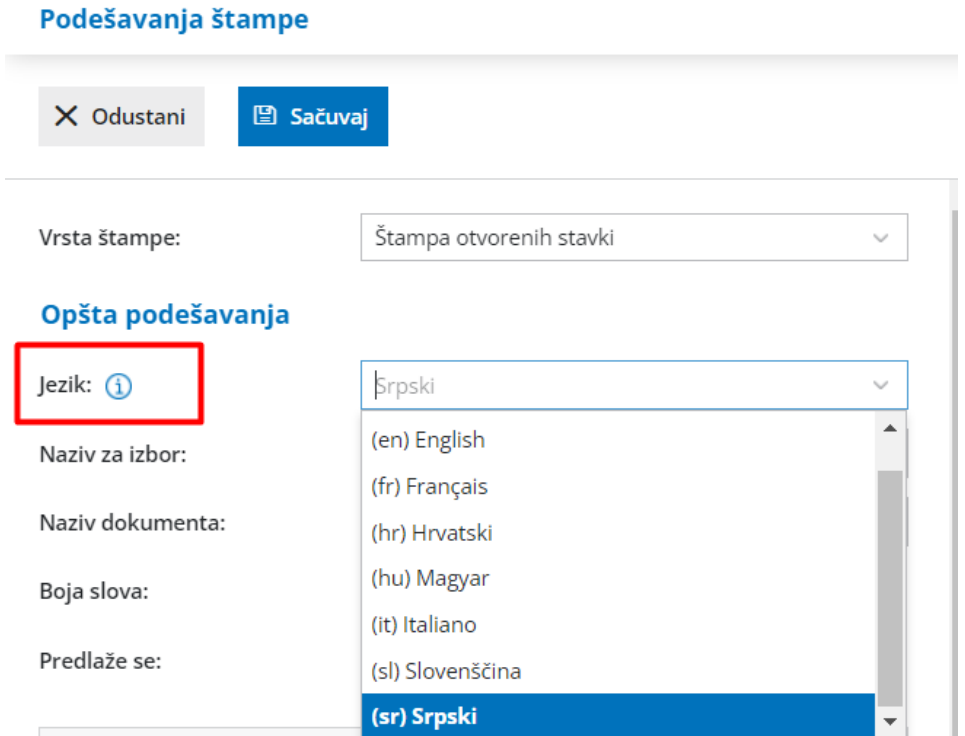

Potom kada pravite IOS i dođete do koraka Unos podataka i potvrđivanje birate novootvorenu štampu na stranom jeziku:

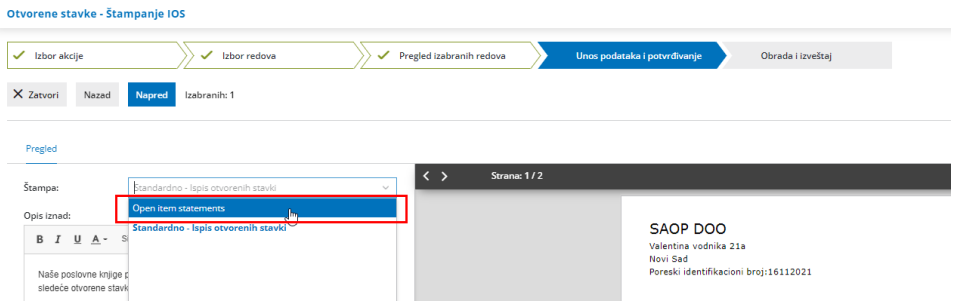

I dobijate štampu IOSa na stranom jeziku:

#### SAOP DOO

Valentina vodnika 21a 21000 Novi Sad Registration number: 8789464 VAT number: 1611202111<br>Bank account: 160-58594-56

> **KUPAC INO** Adresa

1000 Ljubljana SI<br>SLOVENIJA

### Open item

## statements

on day: 30.10.2022<br>for accounts

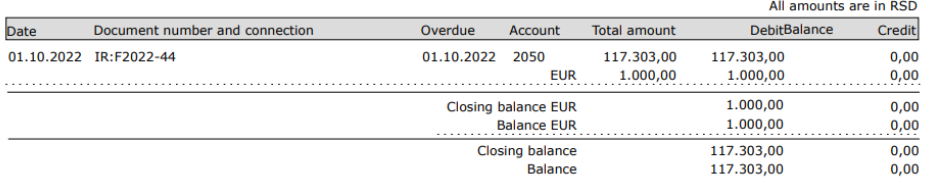